**ASSEMBLEA** CATTOLICA ASSICURAZIONI 26 APRILE 2022

DELEGA AL RAPPRESENTANTE DESIGNATO

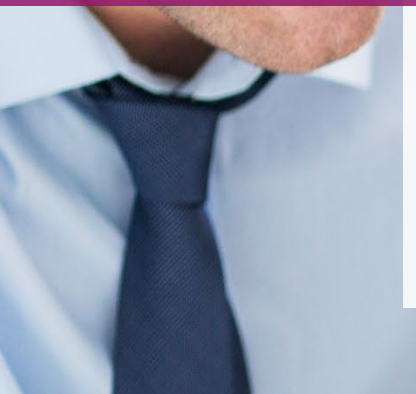

Guida alla compilazione del modulo cartaceo

1 Computershare Public Section 2014 and 2014 and 2014 and 2014 and 2014 and 2014 and 2014 and 2014 and 2014 and

CERTAINTY | INGENUITY | ADVANTAGE

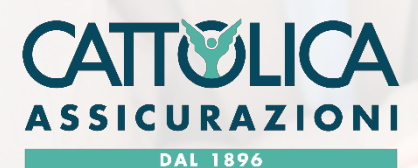

Computershare

### Prima di cominciare assicurati di avere a portata di mano:

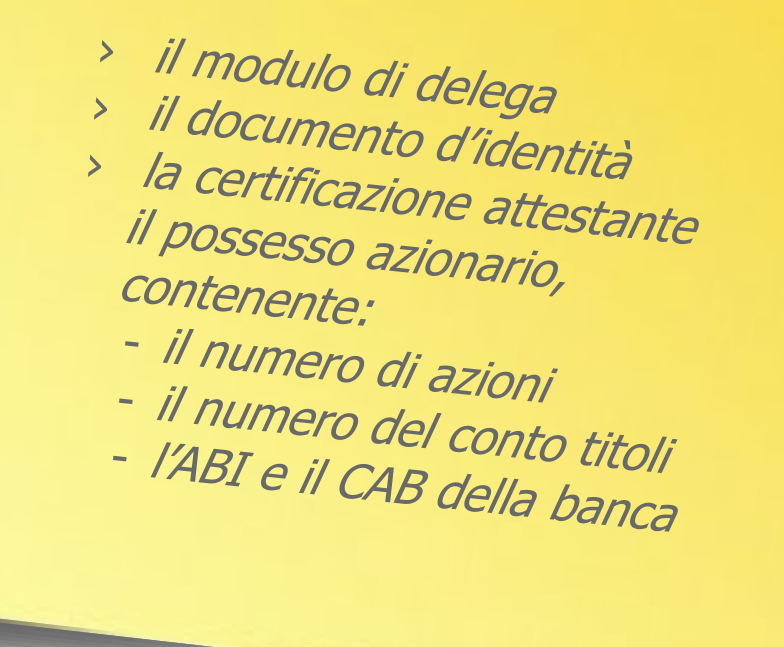

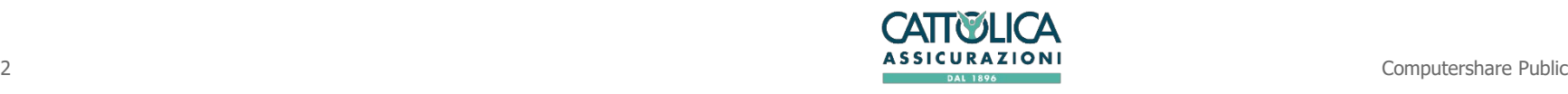

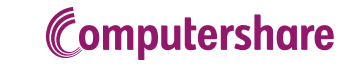

Le due modalità per conferire delega

### **135-undecies 135-novies**

Per l'Avente Diritto che conferisce delega diretta al Rappresentante Designato

Delega/subdelega nel caso l'Avente Diritto porti delega/deleghe di altri azionisti (compilare un modulo per ciascuna delega ricevuta)

**Si precisa che se l'Avente Diritto possiede più depositi su intermediari diversi e richiede più certificazioni di partecipazione all'assemblea, dovrà compilare un modulo per ciascun deposito.**

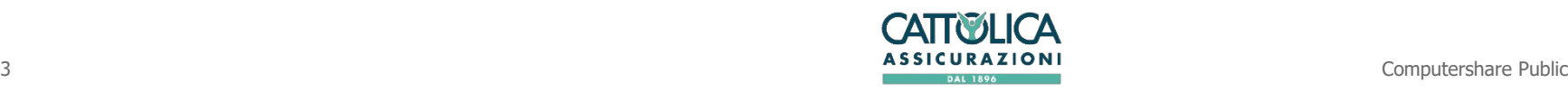

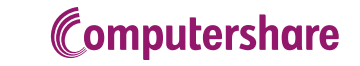

# Delega al Rappresentante Designato ex art. 135-undecies

### **Compilazione**

L'Avente Diritto che intende conferire delega al Rappresentante Designato **per sé stesso**, dovrà compilare il modulo di Delega **ex art. 135-undecies** che si compone di due parti:

Delega Istruzioni di voto Società Cattolica di Assicurazione S.p.A.- Assemblea Ordinaria del 26 aprile 2022 Società Cattolica di Assicurazione S.p.A.- Assemblea Ordinaria del 26 aprile 2022 Modulo di Delega e Istruzioni di voto a Computershare S.p.A. quale unico soggetto che potrà intervenire all'Assemblea Modulo di Delega e Istruzioni di voto a Computershare S.p.A. quale unico soggetto che potrà intervenire all'Assemblea Società Cattolica di Assicurazione S.p.A. (la Società) ha incaricato Computershare S.p.A., in persona di un proprio dipendente o collaboratore munito di specifico incarico, in qualità di **ISTRUZIONI DI VOTO** .<br>Parte destinata al solo Rappresentante Designato da trasmettere a Computershare S.p.A. – Barrare le caselle sequendo le istruzioni riportate nelle Avvertenze. Rappresentante Designato ai sensi dell'articolo 135-undecies del D. Lgs. 58/98 (TUF) e dell'articolo 106, comma 4, del Decreto Legge 17 marzo 2020, n. 18, convertito con modificazioni nella Legge 24 aprile 2020 n. 27 come da ultimo modificato dal D.L. 30 dicembre 2021, n. 228 convertito in legge, con modificazioni, dalla Legge 25 febbraio 2022, n. 15 (il "Decreto Cura Italia"), di procedere alla raccolta di deleghe di voto relative all'assemblea degli azionisti in unica convocazione in sede ordinaria per il 26 aprile 2022, con le modalità e nei termini riportati http://www.cattolica.it/home-corporate. (sezione "Governance") e, per estratto, sul quotidiano "II Sole 24 Ore", in data 16 Il sottoscritto (7) marzo 2022. La delega e le istruzioni di voto possono essere revocate entro il termine e con le stesse modalità del conferimento. Il conferimento della delega e delle istruzioni di voto mediante la sottoscrizione e trasmissione del presente modulo non comporta alcuna spesa per il delegante salvo le spese DELEGA il Rappresentante Designato a votare secondo le seguenti istruzioni (8) all'assemblea in oggetti di trasmissione o spedizione. Art. 135-decies TUF (Conflitto di interessi del rappresentante e dei sostituti) Computershare S.p.A., in qualità di Rappresentante Designato, non rientra in alcuna delle condizioni di conflitto di interesse indicate dall'art. 135-decies del TUF. Tuttavia, nel caso si verifichino **ISTRUZIONI DI VOTO** circostanze ignote ovvero in caso di modifica o integrazione delle proposte presentate all'assemblea, non intende esprimere un voto difforme da quanto indicato nelle successive Istruzioni di (F) Favorevol DELIBERAZIONI SOTTOPOSTE AL VOTO C) Contrario; **MODULO DI DELEGA A) Astenute** Completare con le informazioni richieste sulla base delle Avvertenze riportate in calce e notificare alla Società tramite Computershare S.p.A. ( \* informazioni obbligatorie 1. Approvazione del bilancio dell'esercizio 2021 e della relazione che lo accompagna, con conseguenti e correlate deliberazioni. **ISTRUZIONI DI VOTO** II/la sottoscritto/a \* nato/a a \* C. F. (o altro codice equivalente) Sezione A - voto per deliberazione proposta dall'organo amministrativo (9) residente a (città) (via, piazza) \* F C A Sezione A2 - voto per proposta pubblicata ai sensi dell'art. 126-bis del TUF (10) Sezioni B e C telefono! e-mail **REV. Mod- ISTRUZIONI DI VOTO**  $B$  – voto per circostanze ignote (11)  $F$   $C$   $A$ (2) legittimato ad esercitare il diritto di voto alla data del 13/04/2022 (record date) in qualità di: C - voto per modifica/integrazione presentata in assemblea dal presidente dell'assemblea (12 □intestatario delle azioni □ rappresentante legale □ creditore pignoratizio □ riportatore □ usufruttuario □ custode □ gestore □ altro (specificare) 2. Conferimento incarico di revisione legale dei conti per gli esercizi 2022-2030 a nuovo revisore e determinazione relativo del **ISTRUZIONI DI VOTO** per n. \*. azioni ordinarie della Società Cattolica di Assicurazione S.p.A. (ISIN IT0000784154) corrispettivo previa risoluzione consensuale anticipata dell'incarico all'attuale revisore Sezione A - voto per deliberazione proposta dall'organo amministrativo (9) Sezione A2 - voto per proposta pubblicata ai sensi dell'art. 126-bis del TUF (10) F C A . nato/a a\* ...C. F./ Partita IVA (o altro codice equivalente)' (3) intestate a\* Sezioni B e C Mod- ISTRUZIONI DI VOTO  $B$  – voto per circostanze ignote (11) residente a/sede legale in (città) (via niazza)  $\mid$  C – voto per modifica/integrazione presentata in assemblea dal presidente dell'assemblea (1 (4) registrate nel conto titoli n. presso CAR effettuata da (Banca) (5) come risulta da comunicazione n DELEGA il suddetto Rappresentante Designato a partecipare e votare all'assemblea sopra indicata, con riferimento alle suddette azioni, come da istruzioni allo stesso fornite e DATA **FIRMA** DICHIARA che non sussistono cause di incompatibilità o sospensione all'esercizio del diritto di voto e di essere a conoscenza: · della possibilità che la delega al Rappresentante Designato contenga istruzioni di voto anche solo per alcune delle proposte all'ordine del giorno e che, in tale ipotesi, il voto sarà esercitato per le sole proposte in relazione alle quali siano conferite istruzioni di voto · del fatto che la delega sarà validamente accettata in assemblea solo a condizione che alla Società sia pervenuta, entro l'inizio dei lavori assembleari, apposita comunicazione dell'intermediario avente ad oggetto le azioni indicate nel presente modulo di delega FOGLIO DA INVIARE A COMPUTERSHARE S.p.A. DATA Doc. identità (6) \* (tipo) rilasciato da " **FIRMA FOGLIO DA INVIARE A COMPUTERSHARE S.p.A** 

I campi obbligatori da compilare sono contrassegnati da un \*. I dettagli per la compilazione sono presenti nelle avvertenze del documento di delega.

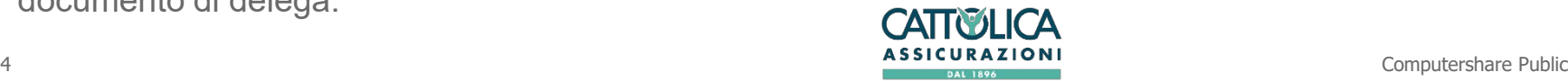

## Compilazione: DELEGA Delega al Rappresentante Designato ex art. 135-undecies

### **Nella Delega vanno inseriti:**

Le generalità della persona fisica che sta facendo la richiesta (nome, cognome, indirizzo, contatti, etc.)

La qualità delle persona fisica richiedente:

- › Titolare delle azioni (se la persona fisica è azionista)
- Rappresentante legale (se le azioni sono intestate ad una persona giuridica)
- › Creditore pignoratizio
- **Riportatore**
- **Usufruttuario**
- **Custode**
- **Gestore**
- › Altro

### Il numero delle azioni possedute;

Le generalità della persona fisica o giuridica che detiene il possesso delle azioni;

I dati relativi al conto titoli nel quale sono depositate le azioni (numero conto, banca, ABI, CAB);

Eventuale riferimento della comunicazione effettuata dall'intermediario (la banca) e suo nominativo;

I riferimenti del documento d'identità della persona fisica che firma la delega.

Infine inserire:

- 1. La data in cui viene compilato il modulo;
- 2. Il tipo di documento di identità della persona che ha compilato il modulo (Carta d'Identità, passaporto);
- 3. L'ente pubblico che ha rilasciato il documento;
- 4. Il numero del documento;
- 5. La firma.

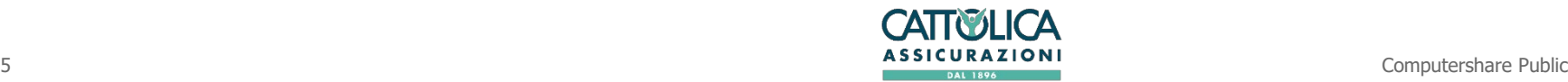

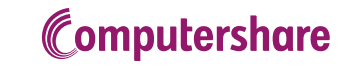

### Compilazione: ISTRUZIONI DI VOTO Delega al Rappresentante Designato ex art. 135-undecies

Nelle istruzioni di voto, oltre a nome e cognome della persona che firma la delega, vanno inseriti, per ogni punto all'ordine del giorno dell'assemblea:

#### **Sezione A**:

- › Il voto favorevole, barrando la lettera **F**
- › Il voto contrario, barrando la lettera **C**
- › L'astensione, barrando la lettera **A**

Se non si barra alcuna opzione, le azioni non saranno conteggiate tra le votanti della delibera per la quale non è stata espressa la facoltà di voto.

Con riferimento al punto 3 all'ordine del giorno dell'Assemblea, il voto favorevole si esprime inserendo nella casella N.... il numero identificativo della lista (ricavato dal sito internet della Società) cui si intende dare il voto.

#### **Sezione A2**

Le istruzioni di voto per un'eventuale proposta di deliberazione alternativa, complementare o integrativa a quelle del CdA. Il Rappresentante Designato esprimerà il voto su ciascuna proposta messa ai voti secondo le istruzioni ricevute dal delegante, al quale soltanto compete formulare espressioni di voto coerenti con le proposte (alternative o complementari) che fossero pubblicate.

#### **Sezioni B e C**

Ove si verifichino circostanze che modifichino o integrino le proposte all'ordine del giorno, ignote all'atto del rilascio della delega, il delegante deve compilare scegliendo tra: Conf (conferma), Rev (revoca) o Mod (modifica) l'istruzione di voto già espressa. Nel caso sia presentata e messa ai voti una deliberazione sostitutiva di quella pubblicata (o alternativa, se questa non avesse ottenuto la maggioranza di voti favorevoli necessaria per la sua approvazione) il delegante può anticipare nella Sezione C le istruzioni di voto che sostituiscono o integrano quelle della Sezione A.**CATTO ICA** 

6 and the computershare Public computershare Public computers and the computers of the computers of the computers of the computers of the computers of the computers of the computers of the computers of the computers of the

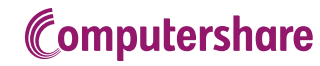

# Delega al Rappresentante Designato ex art. 135-novies

### Delega/subdelega generica

Nel caso in cui un Avente Diritto porti delega/deleghe di altri azionisti dovrà compilare il modulo per il conferimento della delega/subdelega al Rappresentante Designato incaricato in via esclusiva ai sensi dell'art. 106, comma 4, Decreto-Legge 17/03/2020 n. 18, uno per ciascun delegante ed inviarlo unitamente a copia della delega ricevuta e copia del documento di identità del delegante oltre al Modulo di Delega ex. art 135-undecies per sé stesso.

#### Delega/subdelega ai sensi del 135-novies del TUF internationale internationale di voto

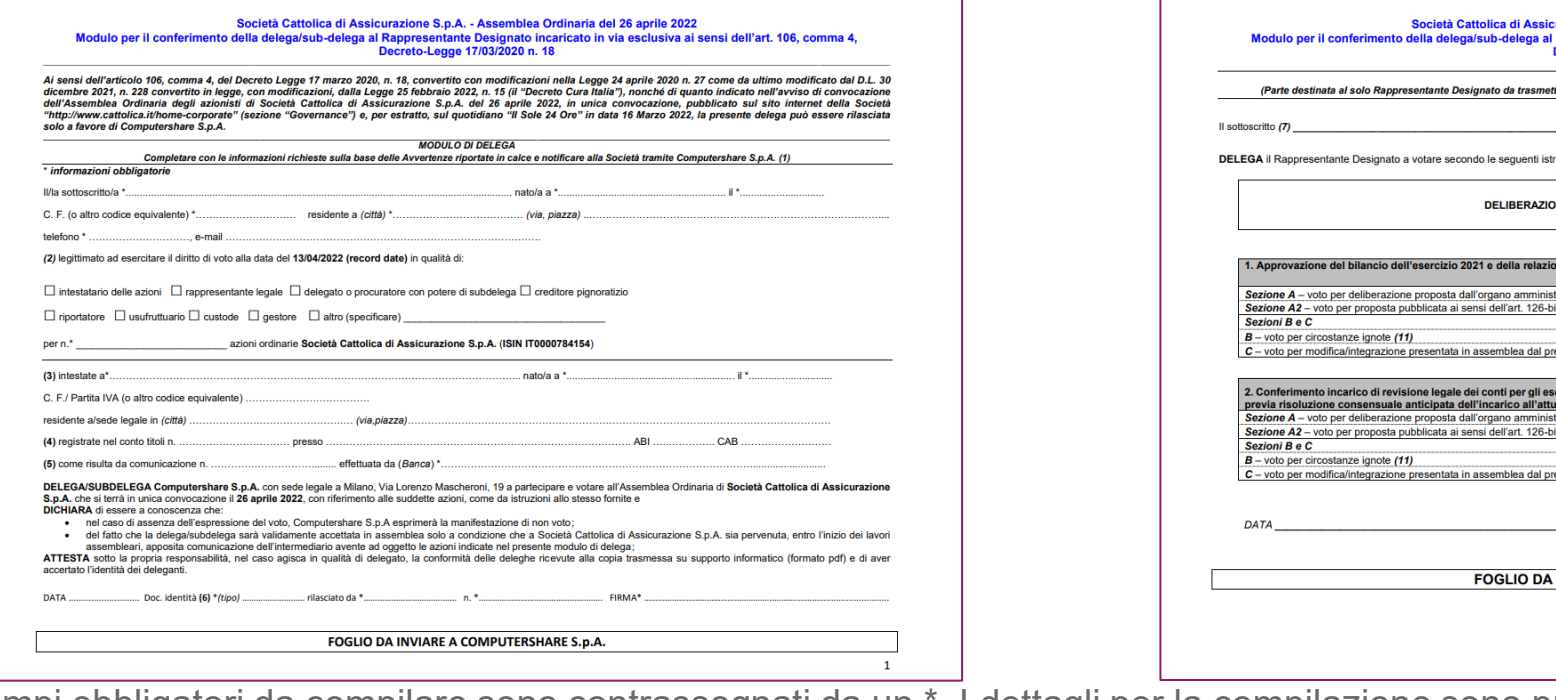

**ISTRUZIONI DI VOTO** 

ioni (8) all'assemblea in oggetto

ne che lo accompagna, con conseguenti e correlate

ercizi 2022-2030 a nuovo revisore e determinazione del relativo corrispettiv

**NI SOTTOPOSTE AL VOTO** 

sidente dell'assemblea (1

rativo (9) s del TUF (10

ale revisore ativo (9)

s del TUF (10

<mark>urazione S.p.A. - Assemblea Ordinaria del 26 aprile 2022</mark><br>Rappresentante Designato incaricato in via esclusiva ai sensi dell'art. 106, comma <sub>'</sub><br>Jecreto-Legge 17/03/2020 n. 18

ere a Computershare S.p.A. - Barrare le caselle seguendo le istruzioni riportate nelle Avverten.

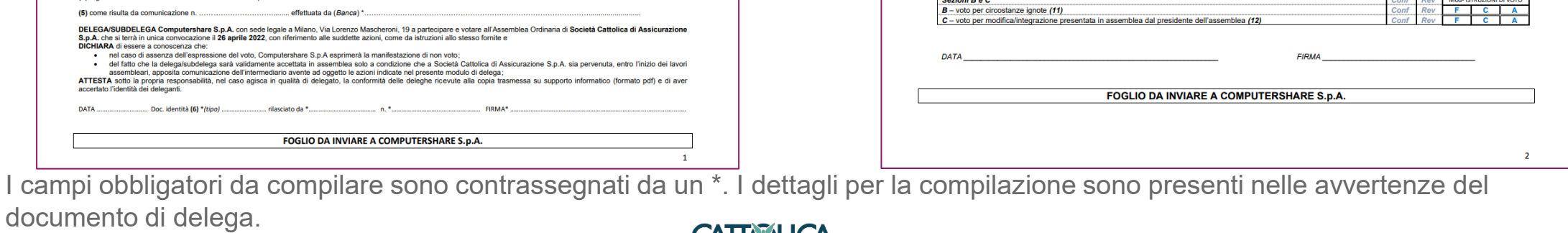

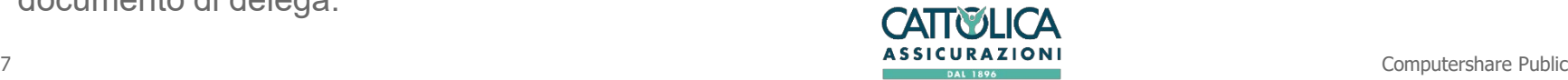

**ISTRUZIONI DI VOTO** F) Favorevole

**STRUZIONI DI VOTO** 

F C A Mod- ISTRUZIONI DI VOTO  $\begin{array}{c|c|c|c|c|c} \hline F & C & A \\ \hline F & C & A \end{array}$ 

**ISTRUZIONI DI VOTC** 

F C A

(C) Contrario

### Trasmissione del modulo di delega a Computershare SpA

I moduli di delega, unitamente ad un documento di identità e, per le persone giuridiche, alla documentazione comprovante i poteri di firma, dovranno pervenire al Rappresentante Designato entro i termini indicati nell'avviso di convocazione con una delle seguenti modalità:

- **1. invio all'indirizzo di posta elettronica certificata [cattolica@pecserviziotitoli.it](mailto:cattolica@pecserviziotitoli.it)** di una copia della documentazione sopra indicata riprodotta informaticamente (formato PDF). Il delegante dotato di FEA (firma elettronica qualificata o digitale) può trasmettere la copia della delega riprodotta informaticamente con Firma Elettronica Avanzata anche tramite posta elettronica ordinaria, all'indirizzo **[cattolica@pecserviziotitoli.it](mailto:cattolica@pecserviziotitoli.it)**.
- **2. Raccomandata A/R** inviata presso gli uffici di Computershare S.p.A., via Monte Giberto, 33, 00138 Roma. In questo secondo caso è possibile anticipare la raccomandata inoltrando copia della documentazione riprodotta informaticamente a mezzo posta elettronica ordinaria alla casella **[cattolica@pecserviziotitoli.it](mailto:cattolica@pecserviziotitoli.it)** (si ricorda che per essere valida la raccomandata deve pervenire entro i termini indicati nell'avviso di convocazione).

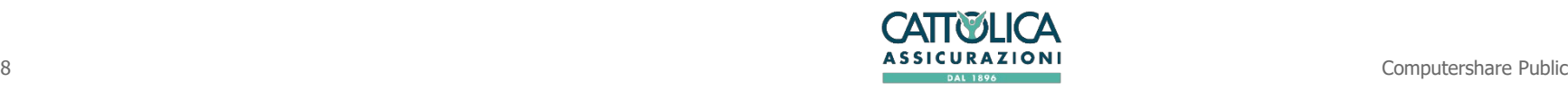

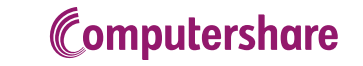

**Contatti** 

Per qualsiasi informazione è possibile contattare Computershare S.p.A.

 al numero +39 02 124128 810 dalle ore 10:00 alle ore 13:00 e dalle ore 14:00 alle ore 17:00 dal lunedì al venerdì;

oppure all'indirizzo di posta elettronica [cattolica@pecserviziotitoli.it.](mailto:cattolica@pecserviziotitoli.it)

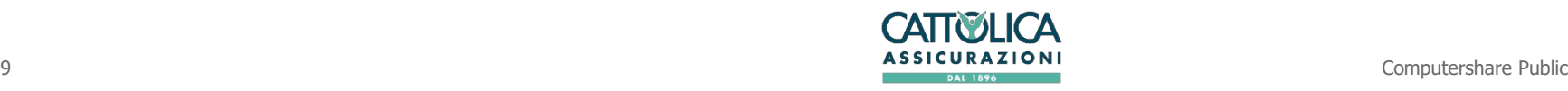

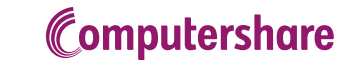